The copy filmed here has been reproduced thanks to the generosity of:

> Seminary of Quebec Library

The contract of the contract of the contract of the contract of the contract of the contract of the contract of

The images appearing here are the best quality possible considering the condition and legibility of the original copy and in keeping with the filming contract specifications.

Original copiea in printed paper covers are filmed beginning with the front cover and ending on the last page with a printed or illustrated impreasion, or the back cover when appropriate. All other original copies are filmed beginning on the first page with a printed or illustrated impreasion, and ending on the laat page with a printed cr illustrated impression.

The last recorded frame on each microfiche shall contain the symbol  $\rightarrow$  (meaning "CON-TINUED"), or the symbol Y (meaning "END"), whichever applies.

Maps, plataa. charts, etc.. may be filmed at different reduction ratios. Those too large to be entirely included in one exposure are filmed beginning in the upper left hand corner, left to right and top to bottom, as many framea as required. The following diagrams illustrate the method:

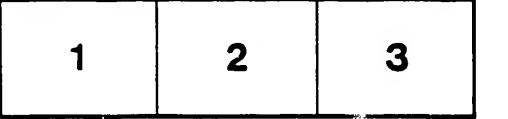

L'exemplaire filmé fut reproduit grâce à la générosité de:

> Séminaire de Québec **Bibliothèque**

Les images suivantes ont été reproduites avec le plua grand soin. compte tenu de la condition at de la netteté de l'exemplaire filmé, et en conformité avec les conditions du contrat de filmage.

Lea exemplaires originaux dont la couverture en papier est imprimée sont filmés en commençant par le premier plat et en terminant soit par la dernière page qui comporte une empreinte d'impression ou d'illustration. soit par le second plat, seion le cas. Tous las autres axampiairas originaux sont filmés en commençant par la première page qui comporte une empreinte d'impression ou d'illustration et an terminant par la dernière page qui comporte une telle empreinte.

Un des symboles suivants apparaitra sur la dernière image de chaque microfiche, selon le cas: le symbole - signifie "A SUIVRE", le symbols V signifie "FIN".

Lea cartes, planches, tableaux, etc., peuvent dtre filmés à des taux de réduction différents. Lorsque le document est trop grand pour être reproduit en un seul cliché, il est filmé à partir de l'angle supérieur gauche, de gauche à droite. et de haut en baa, en prenant le nombre d'images nécessaire. Les diagrammes suivants illuatrent la m^thoda.

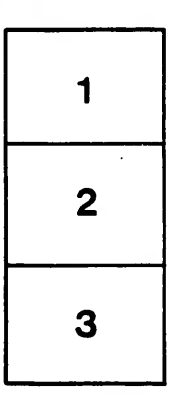

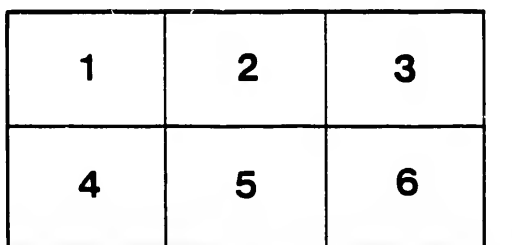

hils du difier ine age

rata o

ielure, ۱à

 $32X$